# BancoDaycoval

#### **ROTEIRO OPERACIONAL EMPRÉSTIMO CONSIGNADO – SETOR PÚBLICO COMANDO DO EXÉRCITO**

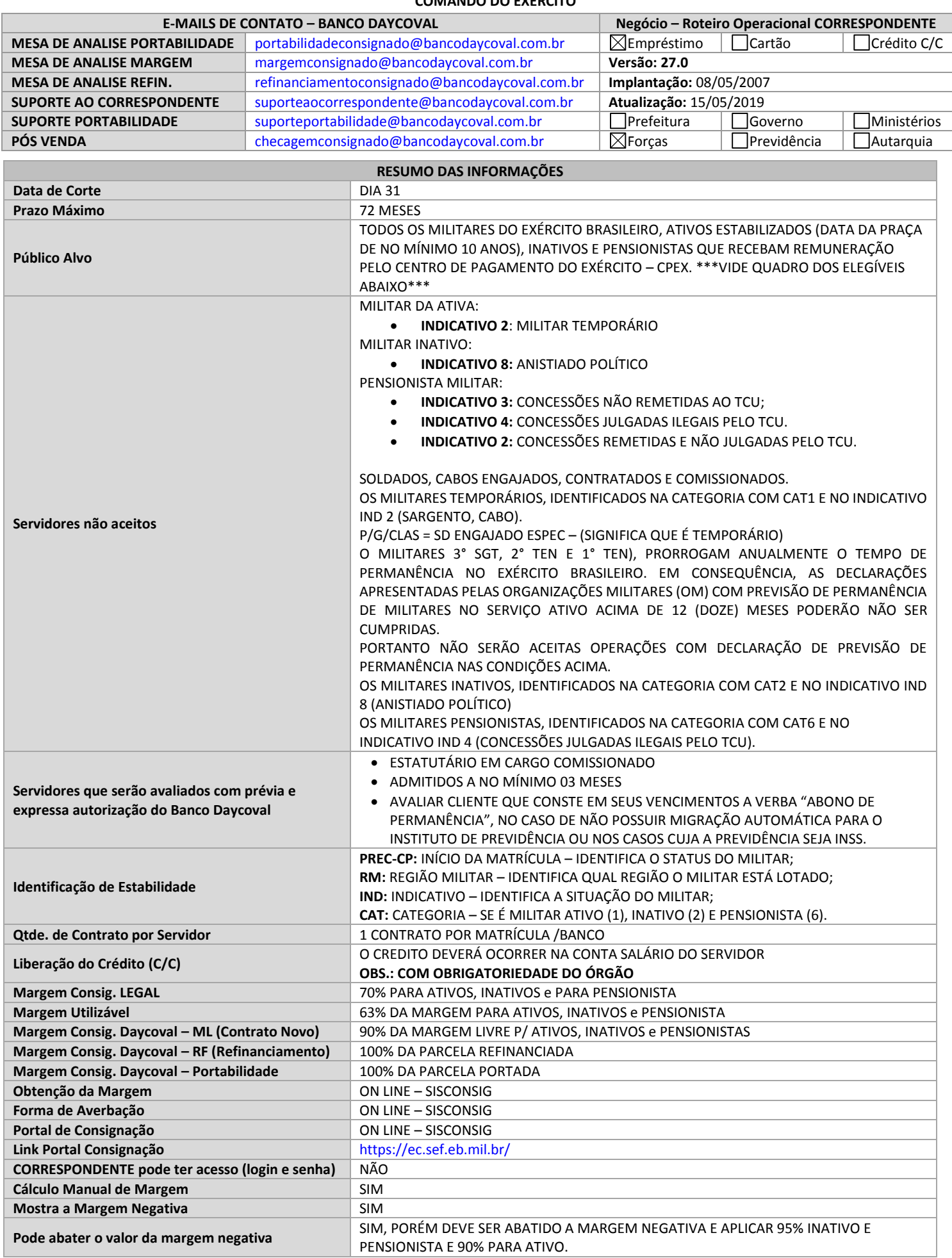

**Necessário o código/autorização online de consignação** SIM consignação SIM consignação **Formulário para Averbação** NÃO SE APLICA **Anexar Recibo/Extrato de Averbação (Portal)** NÃO SE APLICA **Módulo REFIN** SIM **Pode agregar margem no REFIN** SIM **Pode unificar as parcelas para REFIN** NÃO (NÃO HÁ RESTRIÇÃO NA BASE LEGAL) Pode agregar margem na PORTABILIDADE NÃO **Pode unificar as parcelas para PORTABILIDADE** NÃO

# **1. POLITICA DE IDADE x VALOR**

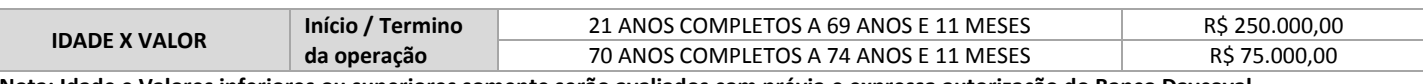

**Nota: Idade e Valores inferiores ou superiores somente serão avaliados com prévia e expressa autorização do Banco Daycoval.**

#### **2. MARGEM CONSIGNÁVEL**

CONFORME PORTARIA Nº 032 – SEF DE 22/06/17, A SOMA MENSAL DAS CONSIGNAÇÕES NÃO PODERÁ ULTRAPASSAR O LIMITE DE 70% DA PENSÃO, REMUNERAÇÃO OU PROVENTO DO MILITAR, NESTE LIMITE INCLUÍDOS OS DESCONTOS OBRIGATÓRIOS E A RESERVA DE 10% DO SOLDO DESTINADO ÀS DESPESAS MÉDICO-HOSPITALARES DO FUNDO DE SAÚDE.

SEGUE ABAIXO SIMULAÇÃO DE CÁLCULO DE MARGEM.

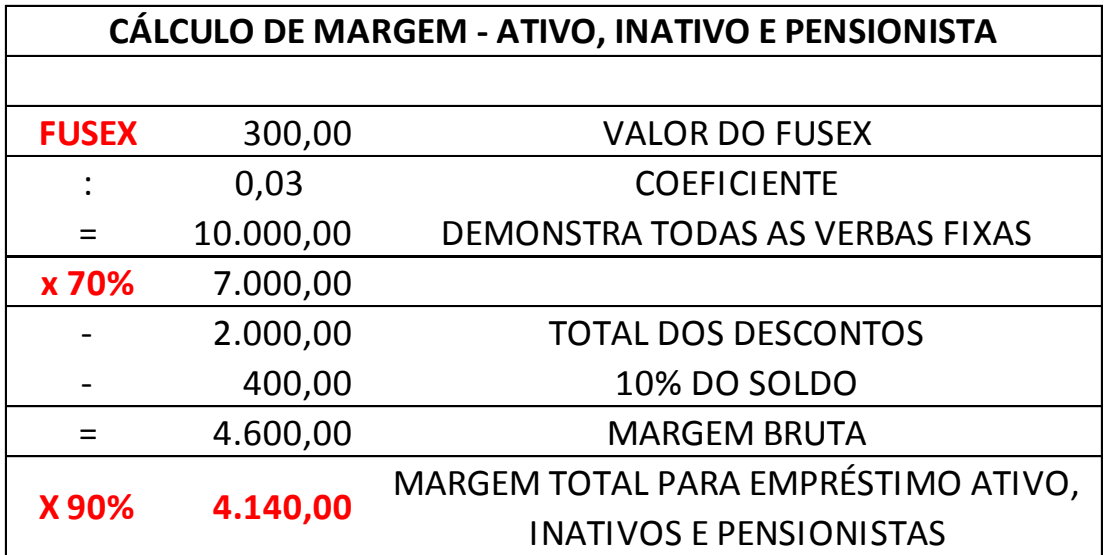

#### **Obs.: Sempre verificar o comprometimento total da margem (70%).**

**Obs. 2:** Conforme §§ 1º e 2º do art. 8º da Portaria nº 032 – SEF de 22/06/17, os militares não poderão receber quantia inferior a **30%** da sua pensão, remuneração ou provento, bem como que a composição do limite de 70% da pensão, remuneração ou proventos, não se considerará, dentre outros direitos remuneratórios de natureza precária, as gratificações de localidade especial.

# **3. PROCESSO DE RESERVA DE MARGEM**

SOMENTE OS FUNCIONÁRIOS DO BANCO DAYCOVAL TERÃO ACESSO LIBERADO AO SISTEMA DE AVERBAÇÃO, CONFORME PERFIL PRÉ-DEFINIDO POR ÁREA.

PARA CONSULTA DE MARGEM E AVERBAÇÃO É NECESSÁRIO A SENHA DO MILITAR (ESTA TEM VALIDADE DE 60 DIAS); NO MOMENTO DA AVERBAÇÃO É NECESSÁRIO INSERIR OS DADOS BANCÁRIOS DO MILITAR IDÊNTICOS AO DO CONTRACHEQUE; DEVERÁ SER VERIFICADO QUAL É A MARGEM ATUAL DO CLIENTE NO PORTAL DE CONSIGNAÇÕES.

DEVERÁ SER SEGUIDO CONFORME ABAIXO OS PROCESSOS PARA RESERVA DE MARGEM DE ACORDO COM CADA MODALIDADE.

**CLIENTE DEVE POSSUIR O MÍNIMO DE R\$ 0,02 DE MARGEM DISPONÍVEL** PARA CONFIRMAÇÃO DOS DADOS BANCÁRIOS.

CASO O SERVIDOR TENHA MARGEM ZERADA OU NEGATIVA, SERÁ DISPONIBILIZADO NA CONSULTA DE MARGEM.

## **4. PROCESSO DE ANALISE (CONTRATO NOVO)**

**CLIENTE:** DIRIGE-SE ATÉ O CORRESPONDENTE.

**CORRESPONDENTE:** SOLICITA AS DOCUMENTAÇÕES AO CLIENTE E EFETUA O CÁLCULO DE MARGEM DE ACORDO COM O CÁLCULO DESCRITO NO ITEM 12, PARA CADA CATEGORIA.

**CORRESPONDENTE:** DIGITA A PROPOSTA NO FUNÇÃO (DAYCOVAL).

**CORRESPONDENTE:** ANEXA NO SISTEMA GED AS DEVIDAS DOCUMENTAÇÃO PARA A DEVIDA ANÁLISE.

**MESA DE ANÁLISE:** DE POSSE DAS DOCUMENTAÇÕES, EFETUA AS ANÁLISES NECESSÁRIAS.

**MESA DE ANÁLISE:** CONFERE O CÁLCULO DE MARGEM.

**MESA DE ANÁLISE:** VERIFICA SE A PROPOSTA DIGITADA ESTÁ DE ACORDO COM O CÁLCULO.

**MESA DE ANÁLISE:** ESTANDO TUDO DE ACORDO COM AS REGRAS ESTIPULADAS NESTE RO, AVERBA A OPERAÇÃO NO SITE E EFETUA A LIBERAÇÃO PARA O PAGAMENTO DA OPERAÇÃO.

# **5. PROCESSO DE ANALISE (REFINANCIAMENTO)**

**CLIENTE:** DIRIGE-SE ATÉ O CORRESPONDENTE.

**CORRESPONDENTE:** SOLICITA AS DOCUMENTAÇÕES AO CLIENTE.

**CORRESPONDENTE:** VERIFICA O VALOR DO SALDO PARA A QUITAÇÃO E EFETUA O CÁLCULO DE MARGEM DE ACORDO COM O CÁLCULO DESCRITO NO ITEM 12, PARA CADA CATEGORIA.

**CORRESPONDENTE:** DIGITA A PROPOSTA NO FUNÇÃO (DAYCOVAL).

**CORRESPONDENTE:** ANEXA NO SISTEMA GED AS DOCUMENTAÇÃO PARA A DEVIDA ANÁLISE.

**MESA DE ANÁLISE:** DE POSSE DAS DOCUMENTAÇÕES, CONFERE O CÁLCULO DE MARGEM E EFETUA AS ANÁLISES NECESSÁRIAS.

**MESA DE ANÁLISE:** ESTANDO TUDO DE ACORDO COM AS REGRAS ESTIPULADAS NESTE RO, AVERBA A OPERAÇÃO NO SITE E EFETUA A LIBERAÇÃO PARA O PAGAMENTO DA OPERAÇÃO.

# **6. PROCESSO DE ANALISE (TRANSFER)**

# **SOMENTE SERÁ PARA QUITAÇÃO DE PREVIDÊNCIAS, BANCO EM LIQUIDAÇÃO EXTRA JUDICIAL E ASSOCIAÇÕES.**

**CLIENTE:** DIRIGE-SE ATÉ O CORRESPONDENTE.

**CORRESPONDENTE:** SOLICITA AS DOCUMENTAÇÕES AO CLIENTE.

**CORRESPONDENTE:** VERIFICA O VALOR DO SALDO PARA A QUITAÇÃO, VERIFICA A MARGEM DO SERVIDOR NO SISTEMA SISCONSIG E EFETUA O CÁLCULO DE MARGEM DE ACORDO COM O CÁLCULO DESCRITO NO ITEM 12, PARA CADA CATEGORIA.

**CORRESPONDENTE:** DIGITA A PROPOSTA NO FUNÇÃO (DAYCOVAL).

**CORRESPONDENTE:** ANEXA NO SISTEMA GED COM AS DEMAIS DOCUMENTAÇÃO PARA A DEVIDA ANÁLISE.

**MESA DE ANÁLISE:** DE POSSE DAS DOCUMENTAÇÕES, CONFERE O CÁLCULO DE MARGEM E EFETUA AS ANÁLISES NECESSÁRIAS.

**MESA DE ANÁLISE:** ESTANDO TUDO DE ACORDO COM AS REGRAS ESTIPULADAS NESTE RO, EFETUA A LIBERAÇÃO PARA O PAGAMENTO DA OPERAÇÃO.

**SUPORTE A PORTABILIDADE:** APÓS O PAGAMENTO DO SALDO DEVEDOR EFETUARÁ O MONITORAMENTO DA MARGEM.

# **7. PROCESSO DE ANALISE (PORTABILIDADE)**

**CLIENTE:** SOLICITA AO BANCO CREDOR OS DADOS PARA ATENDER A PORTABILIDADE.

**CORRESPONDENTE:** EM PODER DAS INFORMAÇÕES DE PORTABILIDADE, DEVERÁ DIGITAR NO SISTEMA FUNÇÃO (DAYCOVAL) A PROPOSTA. **MESA DE ANÁLISE:** EFETUA AS ANÁLISES NECESSÁRIAS, VERIFICA A VIABILIDADE DA OPERAÇÃO COM O CUSTO DA RCO (RESSARCIMENTO DE CUSTO DE ORIGINAÇÃO) E ESTANDO DENTRO DOS PADRÕES ESTIPULAS PELA HIERARQUIA SOLICITA O SALDO DEVEDOR AO BANCO CREDOR ELETRONICAMENTE VIA C.I.P. (CÂMARA INTERBANCÁRIA DE PAGAMENTOS).

**RECÁLCULO:** TERÁ DE AGUARDAR E MONITORAR NO PRAZO DE 05 DIAS ÚTEIS PARA RECEBER O SALDO DEVEDOR.

**RECÁLCULO:** COM A INFORMAÇÃO DO SALDO DEVEDOR, DEVERÁ REALIZAR OS AJUSTES NECESSÁRIOS PARA ENVIO DA STR0047 (TED) ESPECIFICA PARA ESSA FINALIDADE, AFIM, DE REALIZAR A QUITAÇÃO DO SALDO DEVEDOR.

**SUPORTE A PORTABILIDADE:** REALIZA A QUITAÇÃO DA STR0047 E EFETUA TODOS OS ACOMPANHAMENTOS ATÉ A AVERBAÇÃO INTEGRAL DA **PROPOSTA** 

# **PARA FINS DE SALDO DEVEDOR PARA ENVIO DA TED E CONCRETIZAÇÃO DA PORTABILIDADE SERÁ VÁLIDO APENAS O PROCESSO REALIZADO VIA C.I.P. QUALQUER INFORMAÇÃO DE SALDO DEVEDOR INSERIDA NO PORTAL SERÁ MERAMENTE ILUSTRATIVA.**

# **8. FLUXO DE SOLICITAÇÃO DE PORTABILIDADE**

- **DEVEDOR:** CLIENTE;
- **INSTITUIÇÃO PROPONENTE:** BANCO QUE ESTARÁ PORTANDO (REQUISITANDO) A OPERAÇÃO DE CRÉDITO;
- **INSTITUIÇÃO CREDORA ORIGINAL**: BANCO QUE ORIGINOU A OPERAÇÃO DE CRÉDITO (ESTARÁ SENDO PORTADA);
- **CORRESPONDENTE BANCÁRIO**: CAPTAÇÃO DA PROPOSTA JUNTO AO CLIENTE;
- **C.I.P:** CÂMARA INTERBANCÁRIA DE PAGAMENTOS;

# **A PORTABILIDADE DE CRÉDITO ESTARÁ ISENTA DE IOF (IMPOSTO SOBRE OPERAÇÕES FINANCEIRAS).**

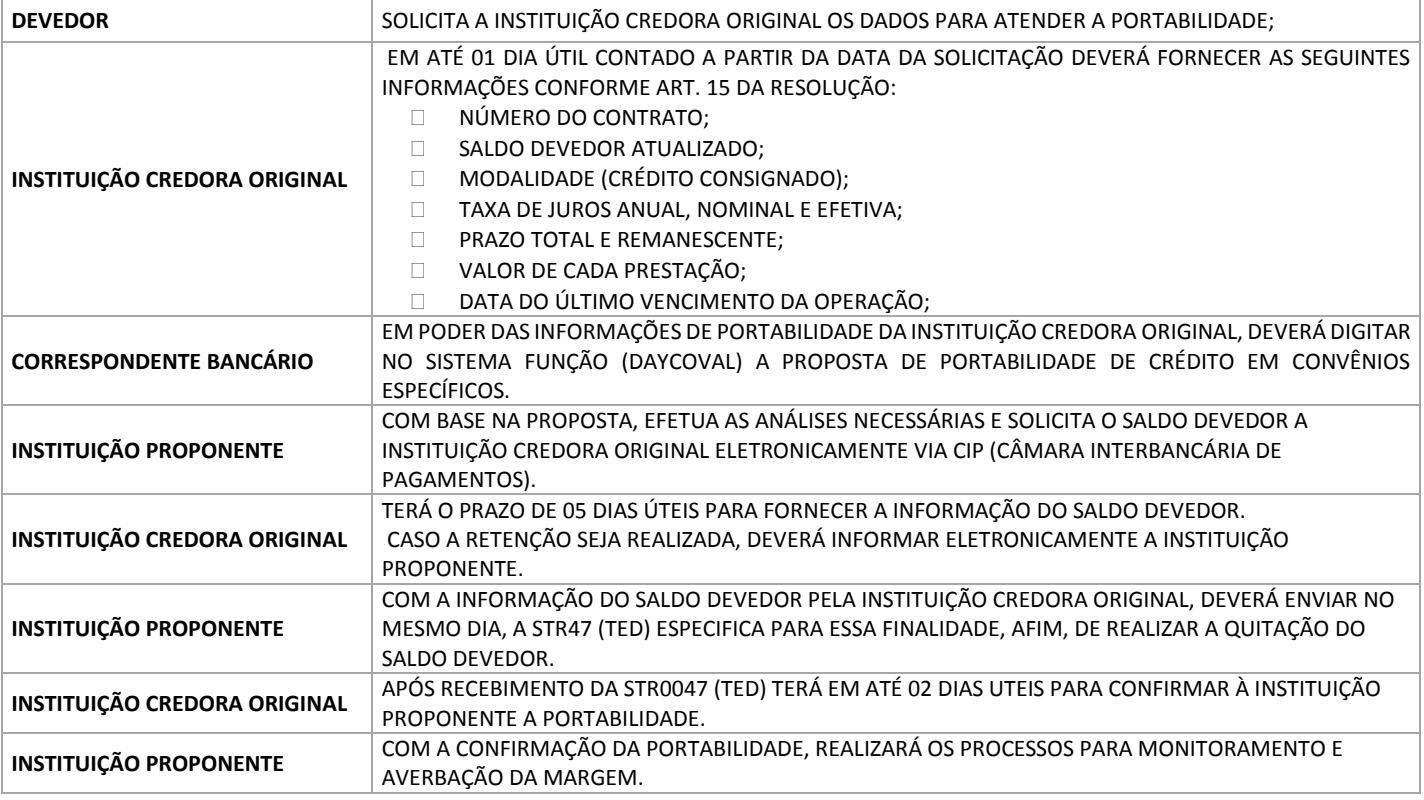

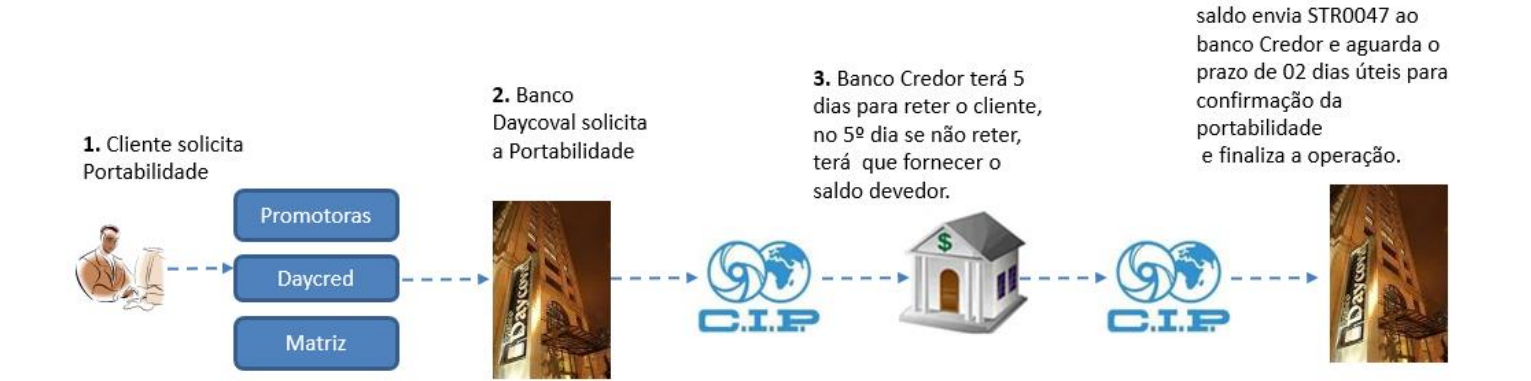

4. Banco Daycoval recebe o

# **9. DOCUMENTOS NECESSÁRIOS PARA FORMALIZAÇÃO DO CONTRATO (KIT DAYCOVAL ASSINADO)**

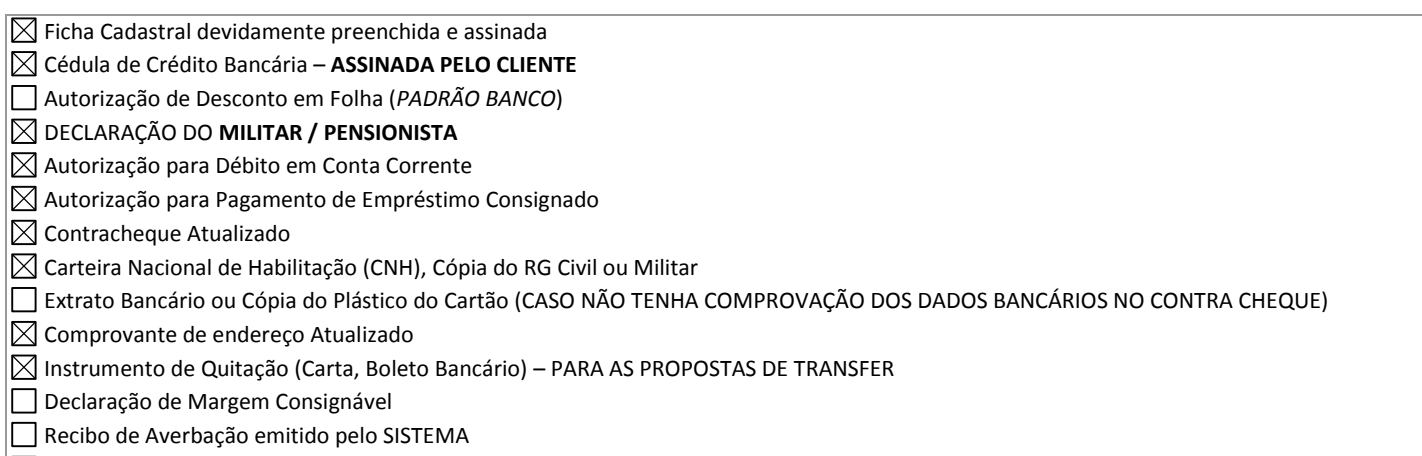

 $\boxtimes$  Solicitação de Portabilidade assinada pelo cliente (PARA AS PROPOSTAS DE PORTABILIDADE)

# **Nota:** É de responsabilidade do Correspondente autorizado a entrega dos documentos citados acima ao BANCO DAYCOVAL em **Até 30 dias corridos da data da liberação do crédito, conforme estabelecido na SEÇÃO 3 – PROCEDIMENTOS OPERACIONAIS PARA PRESTAÇÃO DOS SERVIÇOS em seu CONTRATO PARA PRESTAÇÃO DE SERVIÇOS DE CORRESPONDENTE NO PAÍS.**

# **\* Prazos superiores somente serão acatados com prévia e expressa autorização do Banco Daycoval".**

# **10. DOCUMENTOS NECESSÁRIOS PARA ANÁLISE DE CRÉDITO (GED) MARGEM – REFIN**

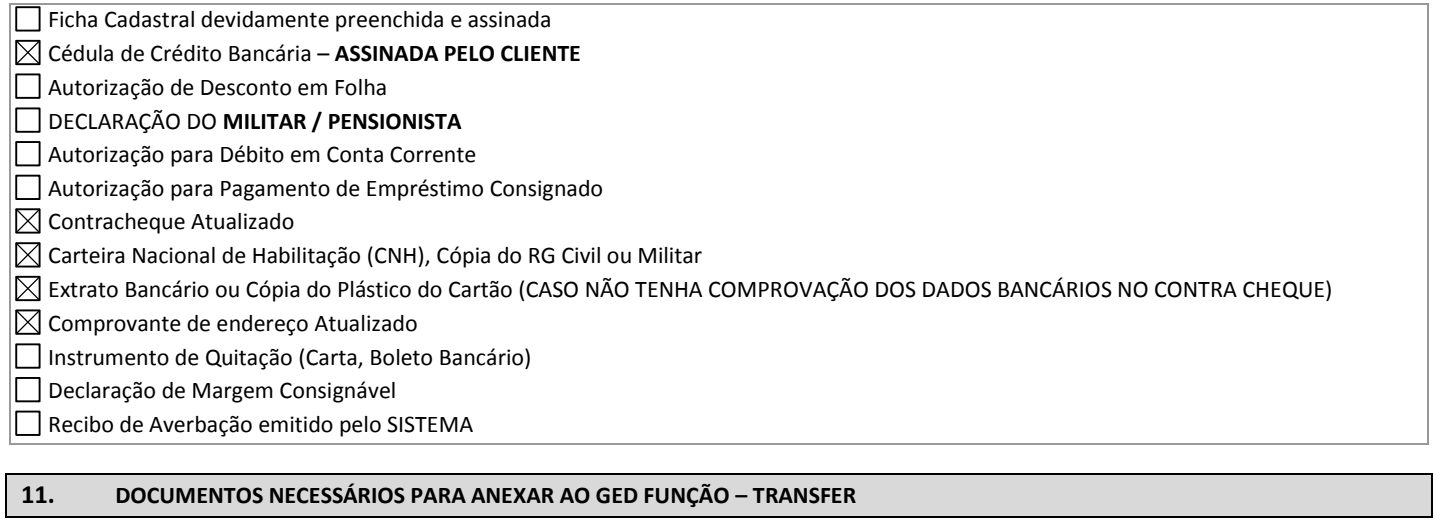

Ficha Cadastral devidamente preenchida e assinada

- Cédula de Crédito Bancária **ASSINADA PELO CLIENTE**
- Autorização de Desconto em Folha
- DECLARAÇÃO DO **MILITAR / PENSIONISTA**
- Autorização para Débito em Conta Corrente
- $\boxtimes$  Autorização para Pagamento de Empréstimo Consignado
- $\boxtimes$  Contracheque Atualizado
- $\boxtimes$  Carteira Nacional de Habilitação (CNH), Cópia do RG Civil ou Militar
- $\boxtimes$  Extrato Bancário ou Cópia do Plástico do Cartão (CASO NÃO TENHA COMPROVAÇÃO DOS DADOS BANCÁRIOS NO CONTRA CHEQUE)
- $\boxtimes$  Comprovante de endereço Atualizado
- $\boxtimes$  Instrumento de Quitação (Carta, Boleto Bancário)
- Declaração de Margem Consignável
- Recibo de Averbação emitido pelo SISTEMA

# **12. DOCUMENTOS NECESSÁRIOS PARA ANEXAR AO GED FUNÇÃO – PORTABILIDADE**

- Ficha Cadastral devidamente preenchida e assinada Cédula de Crédito Bancária – **ASSINADA PELO CLIENTE** Autorização de Desconto em Folha DECLARAÇÃO DO **MILITAR / PENSIONISTA** Autorização Para Débito em Conta Corrente  $\boxtimes$  Autorização para Pagamento de Empréstimo Consignado  $\boxtimes$  Contracheque Atualizado  $\boxtimes$  Carteira Nacional de Habilitação (CNH), Cópia do RG Civil ou Militar
- Extrato Bancário ou Cópia do Plástico do Cartão (*CASO NÃO TENHA COMPROVAÇÃO DOS DADOS BANCÁRIOS NO CONTRA CHEQUE*)

 $\boxtimes$  Comprovante de endereço Atualizado

Instrumento de Quitação (Carta, Boleto Bancário)

Declaração de Margem Consignável

Recibo de Averbação emitido pelo SISTEMA

 $\boxtimes$  Solicitação de Portabilidade assinada pelo cliente

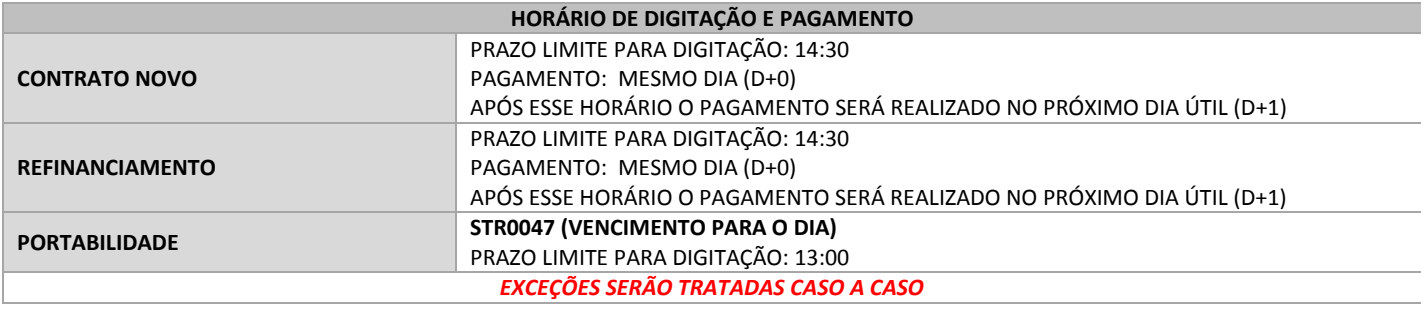

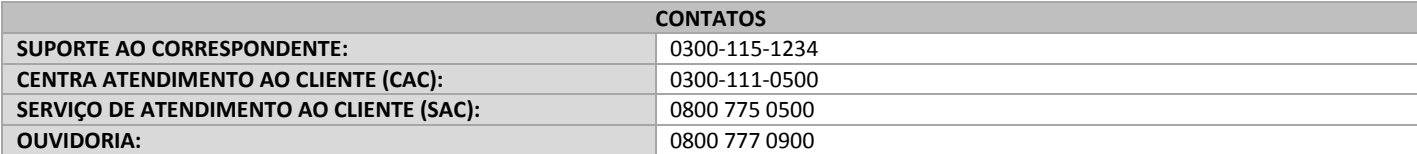

# **13. ANEXO I – CARTA DE SOLICITAÇÃO DE PORTABILIDADE**

# Ao BANCO DAYCOVAL S/A

# Ref. Solicitação de Portabilidade

Sr. Gerente,

Solicito que seja encaminhada à Instituição Credora Original requisição de portabilidade do empréstimo/financiamento abaixo descrito, nos termos do art. 5º da Resolução nº 4.292/2013 do Conselho Monetário Nacional.

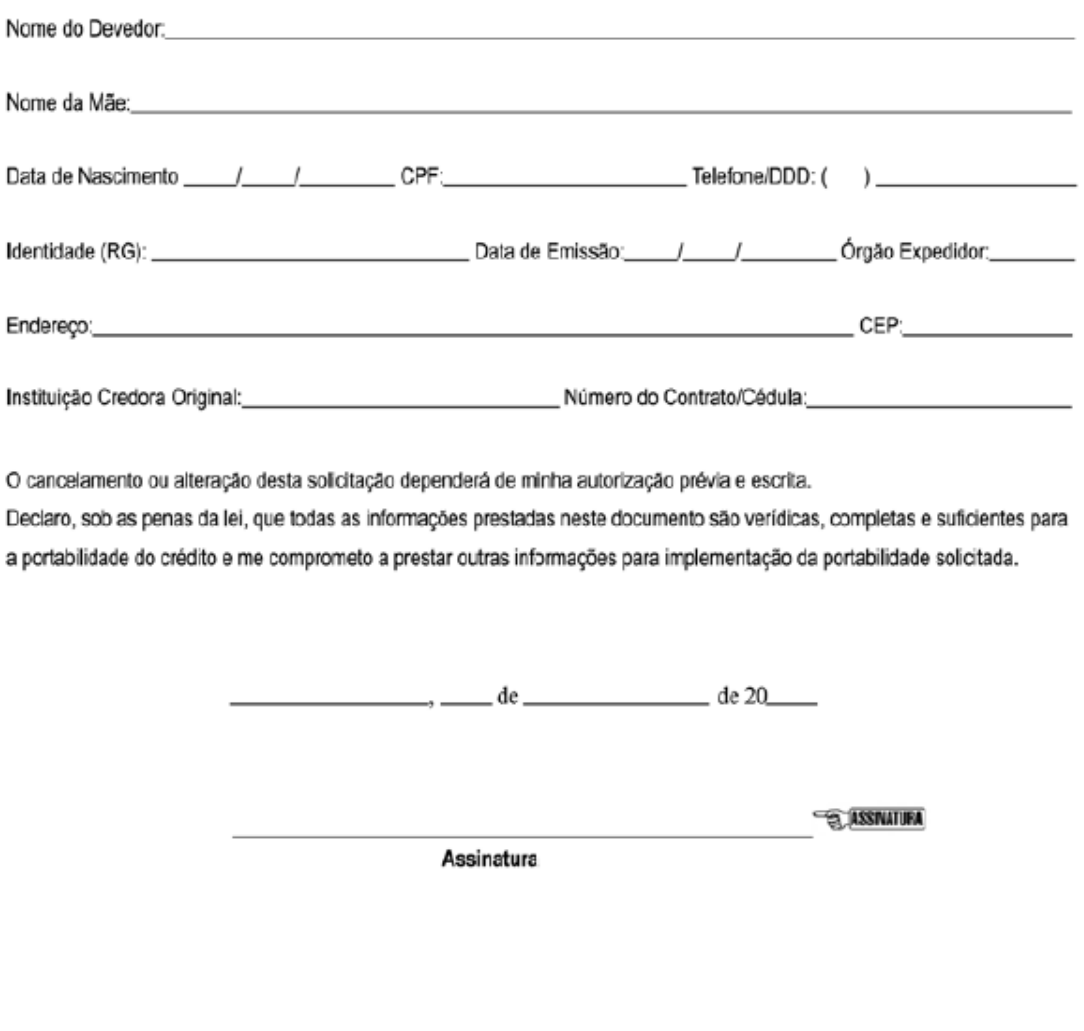

Central de Serviços: 0300 111 0500<br>Central de Atendimento para Deficiente Auditivo: 0800 775 2005

FC 11004 - ABR/17

SAC Daycoval: 0800 775 0500<br>Ouvidoria Banco Daycoval: 0800 777 0900

## **14. ANEXO II – AUTORIZAÇÃO PARA PAGAMENTO DE EMPRÉSTIMO CONSIGNADO**

#### AUTORIZAÇÃO PARA PAGAMENTO DE EMPRÉSTIMO CONSIGNADO

## ( ) REFINANCIAMENTO COM O BANCO DAYCOVAL S/A

CONTRATO(s) N° Saldo devedor: RS

# () TRANSFERÊNCIA DE DÍVIDA

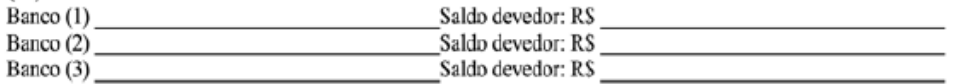

( )- Recibo em espécie do valor de R\$

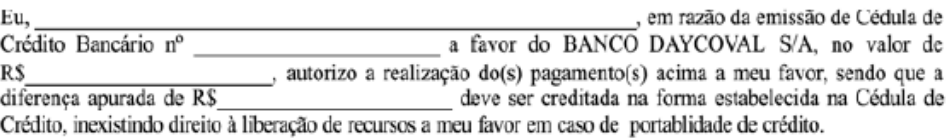

Caso não ocorra a averbação da parcela contratada de forma integral ou parcial, autorizo que o valor líquido do empréstimo seja utilizado para amortização do saldo devedor sob a Cédula de Crédito Bancário.

Autorizo o Banco Daycoval a averbar parcialmente o contrato em tantos descontos quantos sejam necessários para pagamento integral da parcela contratada, não podendo a soma de cada averbação parcial superar o valor da parcela e entregarei minha senha pessoal, caso haja a necessidade de inclusão de cada novo desconto parcial.

Declaro estar ciente que será descontado antecipadamente o valor devido dos impostos e eventuais taxas. Este documento é parte integrante e inseparável da referida Cédula de Crédito Bancário.

DECLARO SOB AS PENAS DA LEI OUE: (A) NÃO CONTRATEI E NEM PRETENDO CONTRATAR NOVO EMPRÉSTIMO E NÃO UTILIZAREI MINHA MARGEM CONSIGNÁVEL JUNTO A OUTRAS INSTITUICÕES, INEXISTINDO QUALQUER IMPEDIMENTO PARA AVERBAÇÃO PELO BANCO DAYCOVAL S/A; (B) NÃO ESTOU NEGOCIANDO COM TERCEIROS MINHA MARGEM CONSIGNÁVEL; (C) RESPONDEREI NA ESFERA CÍVEL E CRIMINAL PELA PRESTAÇÃO DE INFORMAÇÕES ENGANOSAS OU INCORRETAS E PAGAREI MULTA DE 10% (DEZ POR CENTO) POR QUEBRA DE CONTRATO E PRÁTICA DE ATO ILÍCITO; (D) ESTOU CIENTE QUE CONFIGURA CRIME DE FALSIDADE IDEOLÓGICA SUJEITO ÀS PENAS DO ARTIGO 299 DO CÓDIGO PENAL A PRESTAÇÃO DE INFORMAÇÃO FALSA.

> de 20 de

> > **ES ASSINATURA**

**EMITENTE DA CCB** 

Central de Serviços: 8300 111 0500<br>Central de Atendimento para Deficiente Auditivo: 9800 775 2005

FC 11004 - ABB/17

SAC Daycoval: 0800 775 0500<br>Ouvidoria Banco Daycoval: 0800 777 0900